Subject: Re: Is MT-option broken now? Posted by [piotr5](https://www.ultimatepp.org/forums/index.php?t=usrinfo&id=32) on Thu, 28 Sep 2006 13:01:55 GMT [View Forum Message](https://www.ultimatepp.org/forums/index.php?t=rview&th=1482&goto=5509#msg_5509) <> [Reply to Message](https://www.ultimatepp.org/forums/index.php?t=post&reply_to=5509)

As I said, linux is my platform. however, now I realized that the bug might be only affecting me since I have 2 Athlon-MP.

When I now compile for speed with the option "-mcpu=athlon-mp" instead of mere athlon-optimization, the ide does run alright. however, when I optimize for size alone (without -mcpu), I get a segfault between BiVector<Lex::Term>::~BiVector and its call to BiVector<Lex::Term>::Free(), or something like that. the debug-version (with -O0) does work without problems. maybe it's just my old gcc-version, I just where curious if someone else with a multi-processor system did reproduce my problem. here's some debugger-output for orientation -- it's the bt just before the segfault, since afterwards it was extremely short:

disas

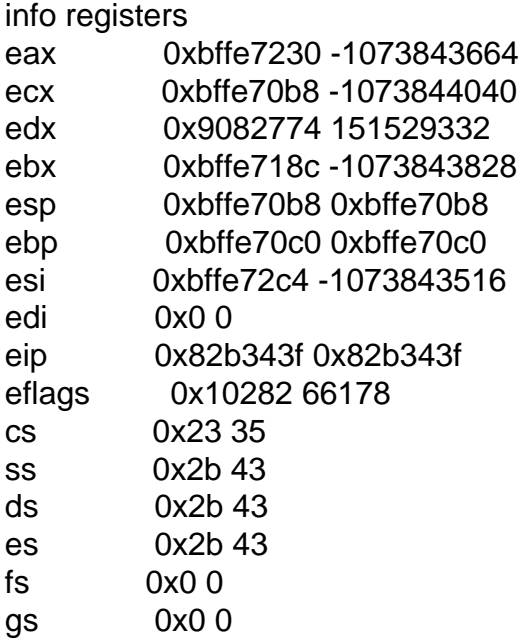

frame 0

#0 0x082b343f in BiVector<Lex::Term>::Free() (this=0xbffe7230) at /home/p/upp/uvs/upp-uvs/Core/Vcont.hpp:660 /home/p/upp/uvs/upp-uvs/Core/Vcont.hpp:660:14187:beg:0x82b34 3f

frame 1

#1 0x08242b97 in Parse(Stream&, Vector<String> const&, CppBase&, String const&, Callback2<int, String const&>) (s =@0xbffe7230, ignore=@0xbffe7230, base=@0xbffe7230, fn=@0xbffe7230, \_err={<Moveable<Callback2<int, const Strin  $g$ &>,EmptyClass>> = {<EmptyClass> = {<No data fields>}, <No data fields>}, action = 0x40531a00}) at /home/p/upp /uvs/upp-uvs/Core/BiCont.h:56 /home/p/upp/uvs/upp-uvs/Core/BiCont.h:56:2542:beg:0x8242b97

frame 2 #2 0x080dcf89 in UpdateBrowserBase(Progress&) (pi=@0xbffe74dc) at /home/p/upp/uvs/upp-uvs/ide/Browser/Base.cpp:27 6 /home/p/upp/uvs/upp-uvs/ide/Browser/Base.cpp:276:5936:beg:0x 80dcf89

frame 3

#3 0x080dd295 in StartBrowserBase() () at /home/p/upp/uvs/upp-uvs/ide/Browser/Base.cpp:325 /home/p/upp/uvs/upp-uvs/ide/Browser/Base.cpp:325:6929:beg:0x 80dd295

frame 4

#4 0x080939b3 in Ide::OpenMainPackage() (this=0xbffe7828) at /home/p/upp/uvs/upp-uvs/ide/ide.cpp:177 /home/p/upp/uvs/upp-uvs/ide/ide.cpp:177:4062:beg:0x80939b3

frame 5

#5 0x0807d42b in GuiMainFn\_() () at /home/p/upp/uvs/upp-uvs/ide/idewin.cpp:824 /home/p/upp/uvs/upp-uvs/ide/idewin.cpp:824:17461:beg:0x807d4 2b

frame 6

#6 0x0807c9ab in main (argc=1, argv=0xbffff754, envptr=0xbffff75c) at /home/p/upp/uvs/upp-uvs/ide/idewin.cpp:568 /home/p/upp/uvs/upp-uvs/ide/idewin.cpp:568:11113:beg:0x807c9 ab

frame 7 #0 0x00000000 in ?? ()

Page 2 of 2 ---- Generated from [U++ Forum](https://www.ultimatepp.org/forums/index.php)